## **Analisi sito web officecomoffice.uk.com**

Generato il Dicembre 12 2019 04:53 AM

**Il punteggio e 74/100**

#### **SEO Content**

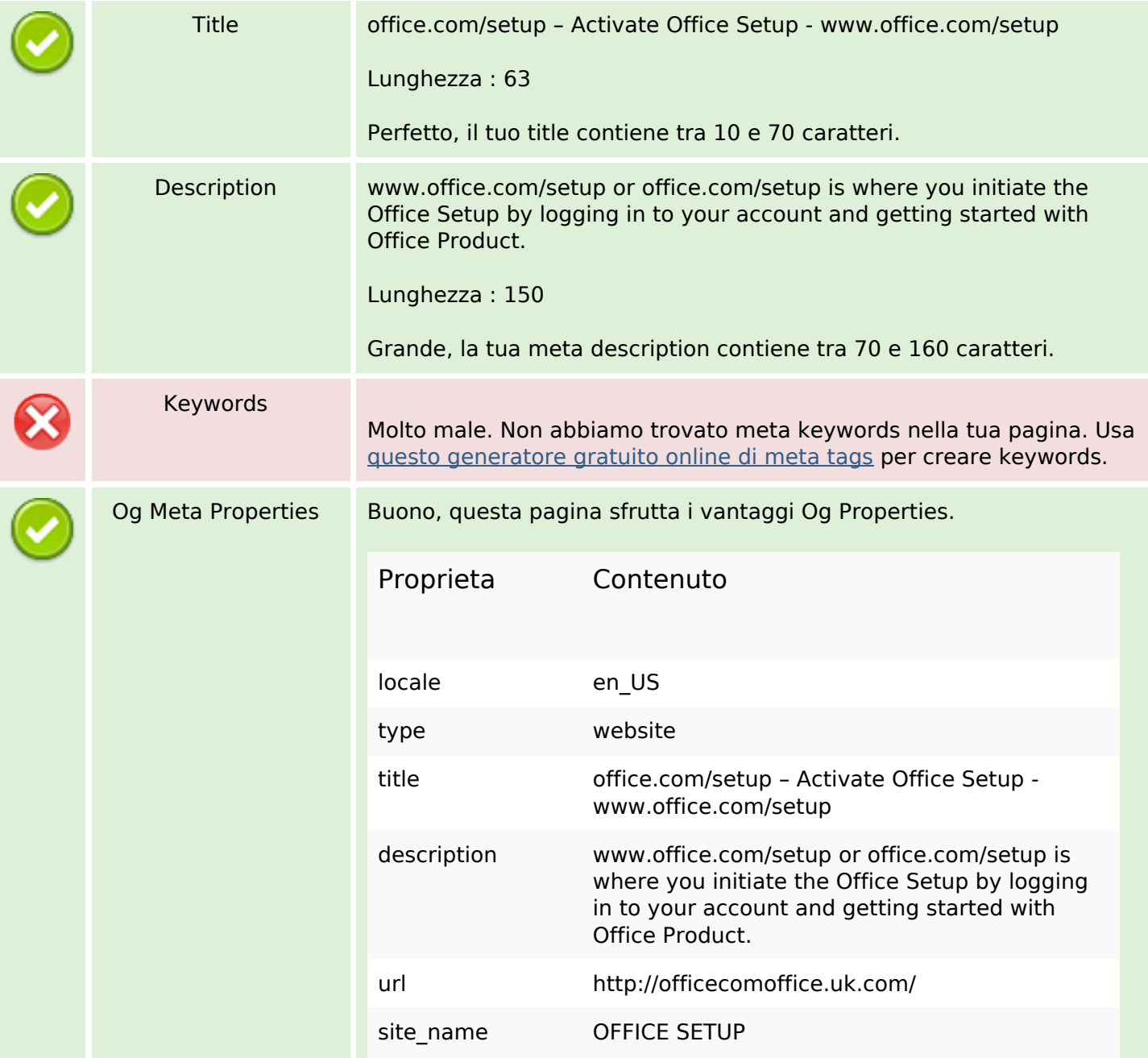

# **SEO Content**

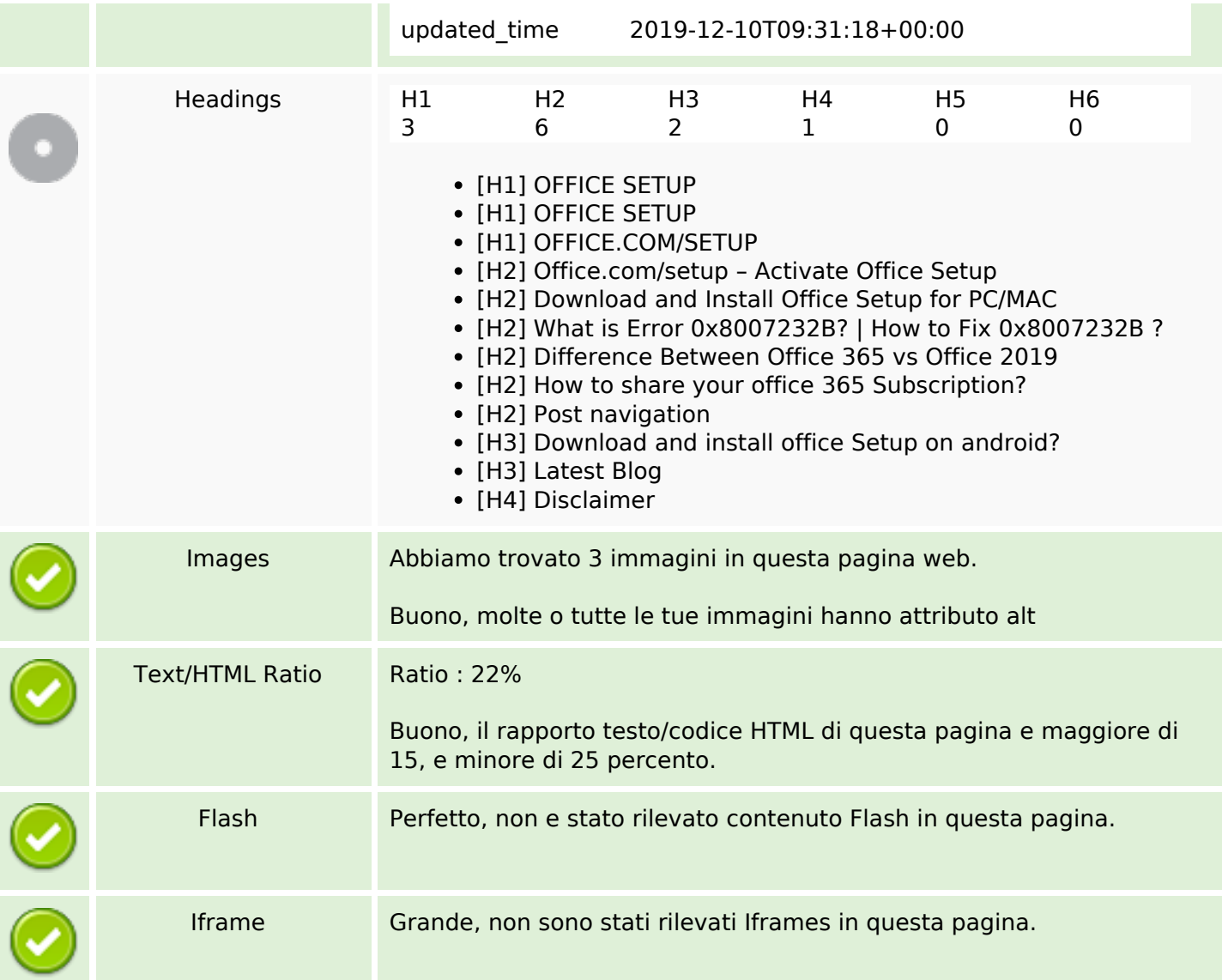

## **SEO Links**

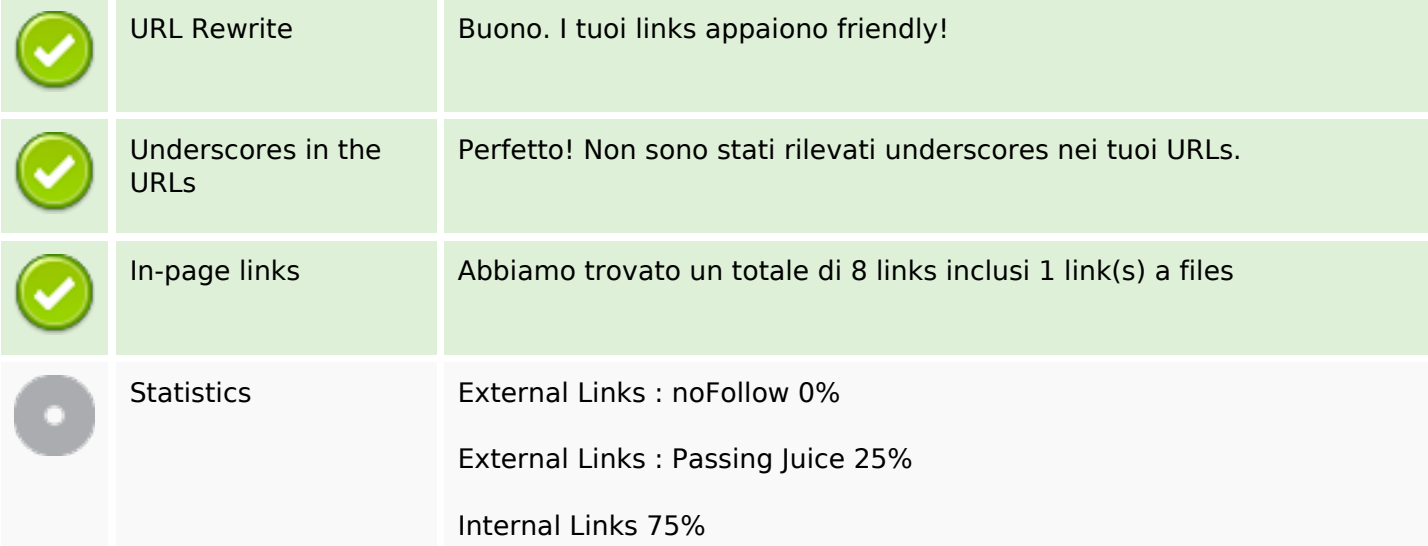

# **SEO Links**

#### **In-page links**

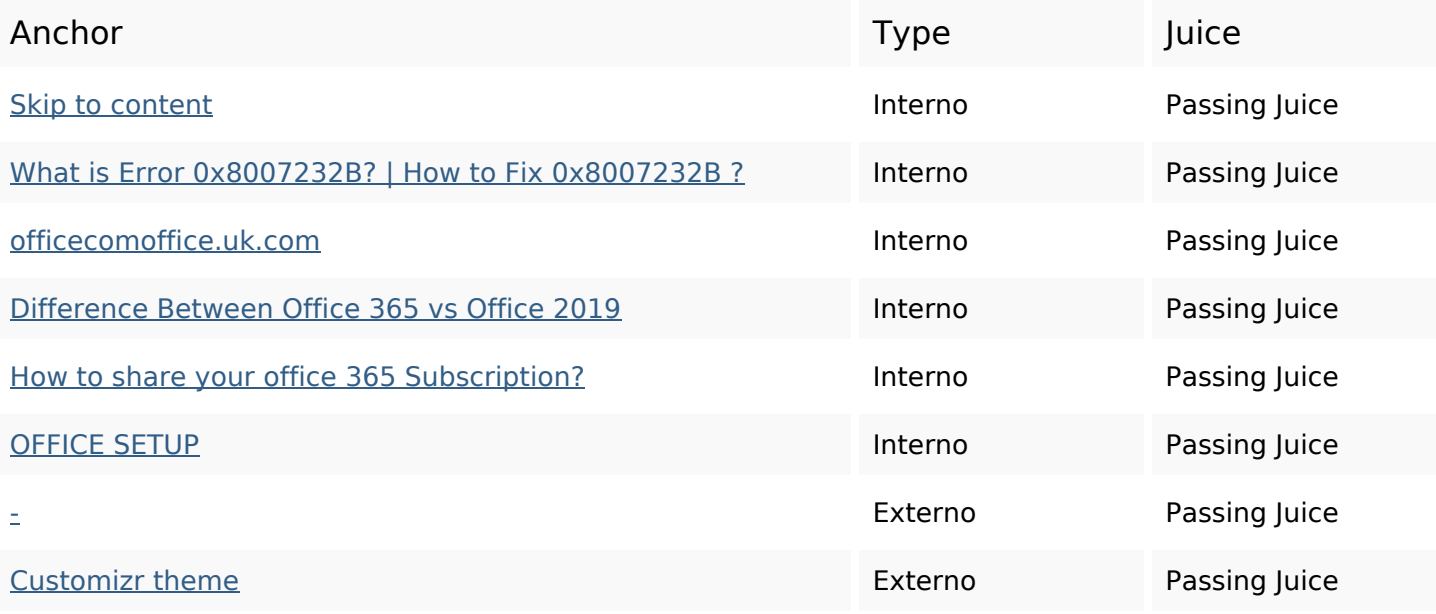

# **SEO Keywords**

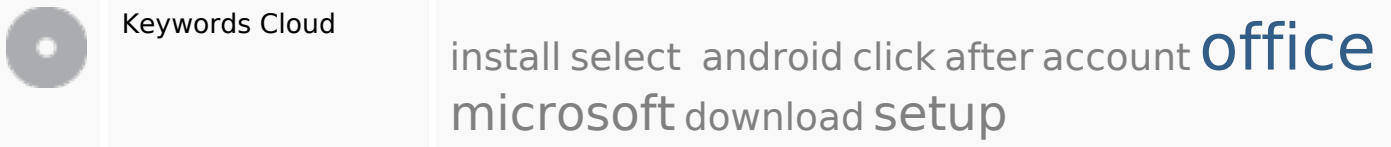

# **Consistenza Keywords**

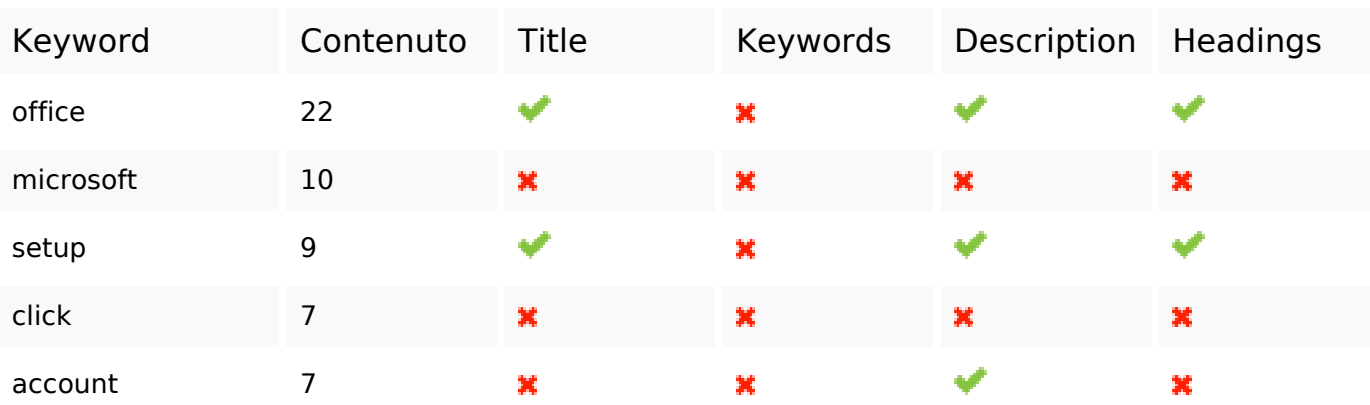

#### **Usabilita**

Url Dominio : officecomoffice.uk.com Lunghezza : 22

## **Usabilita**

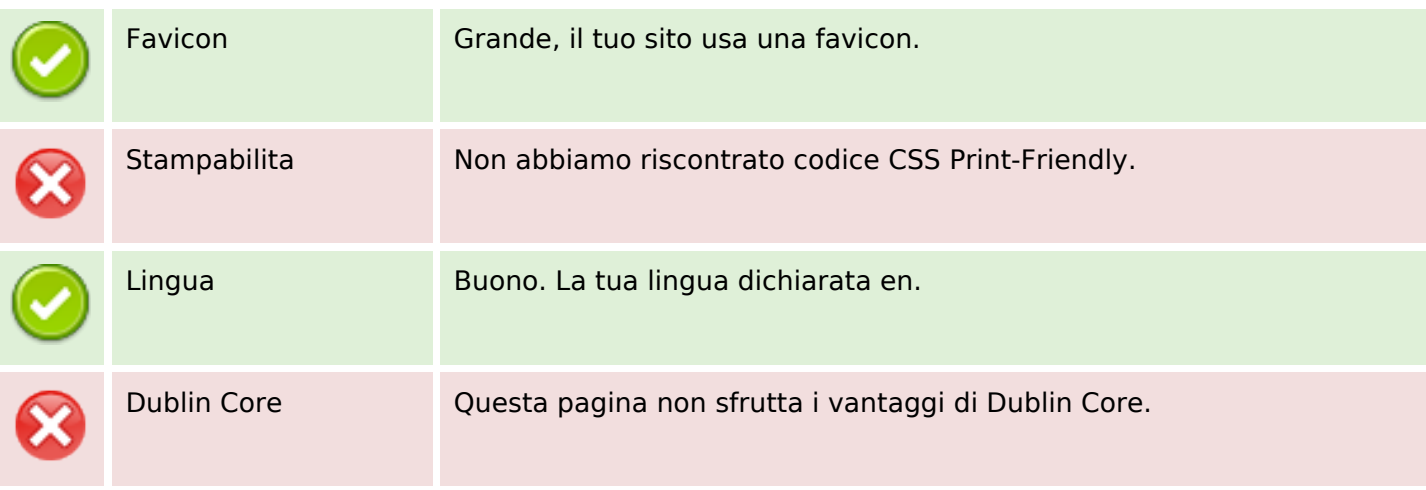

#### **Documento**

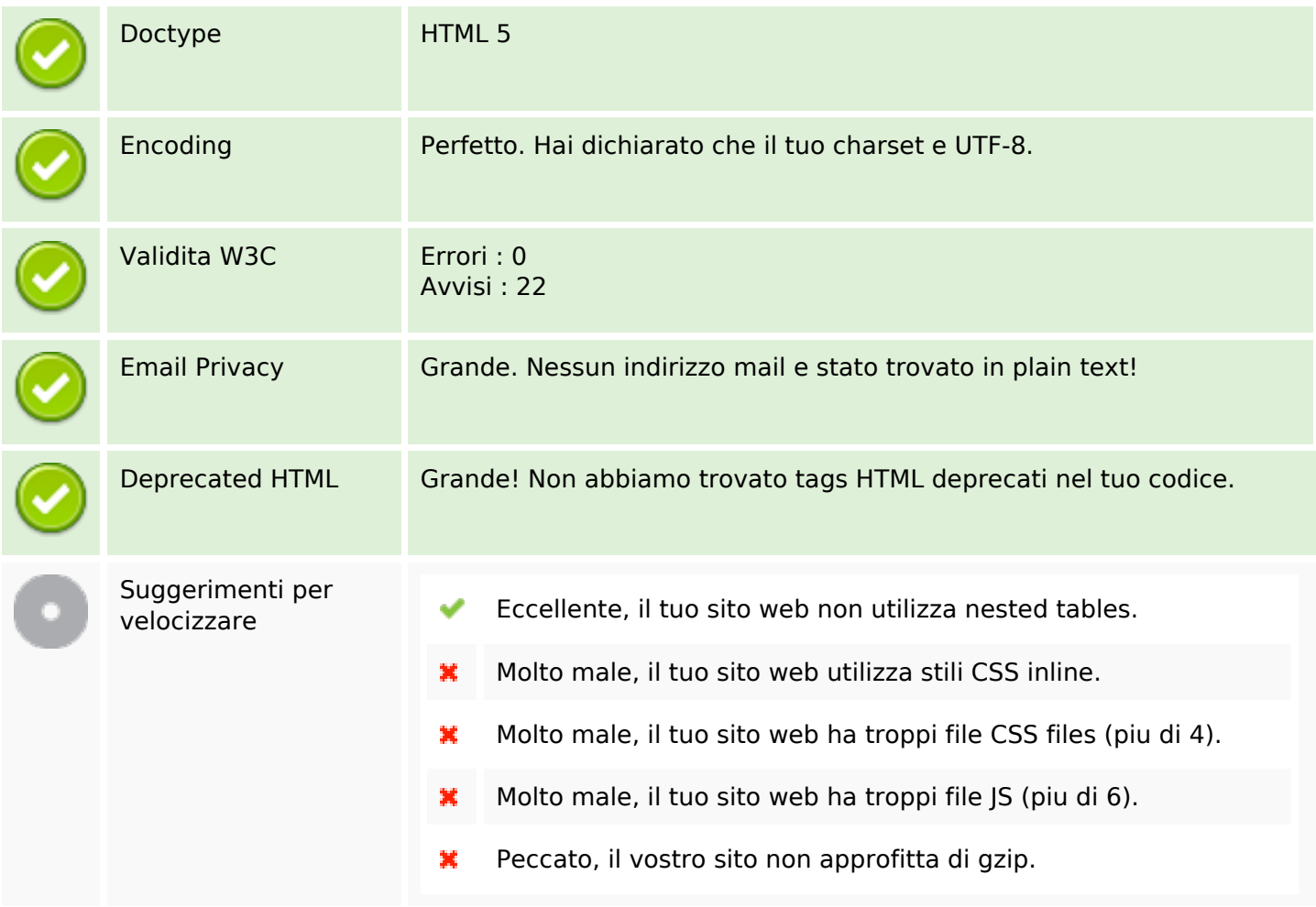

## **Mobile**

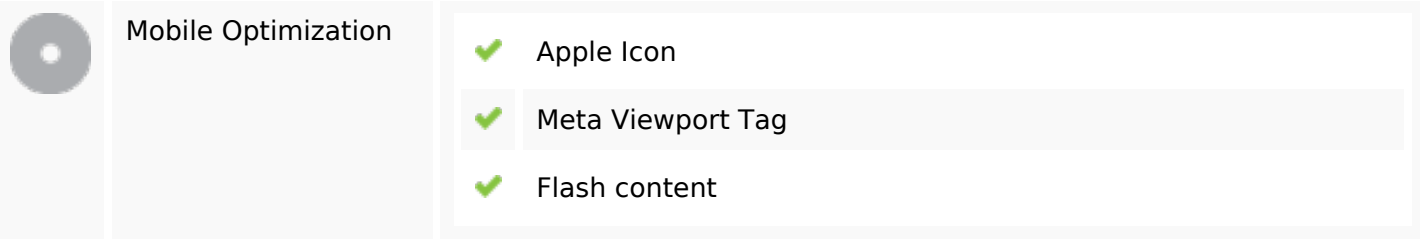

### **Ottimizzazione**

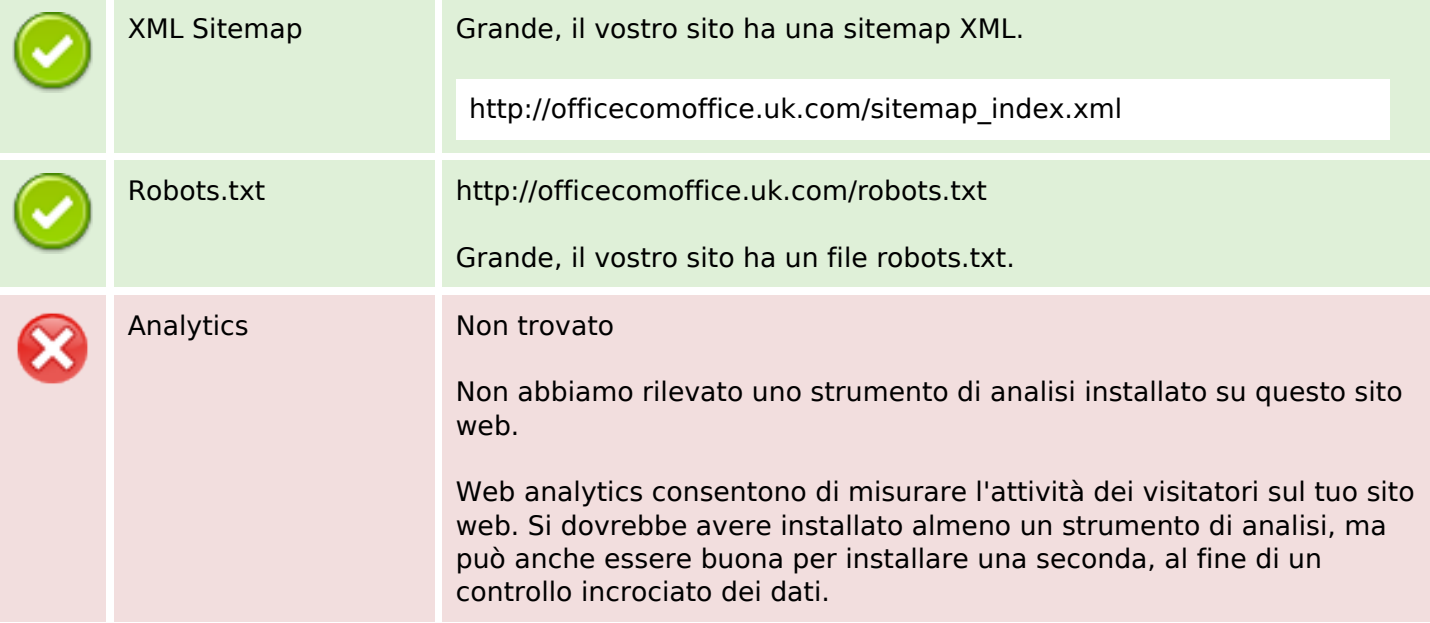